## Adobe acrobat create pdf toolbar acroiefavclient dll

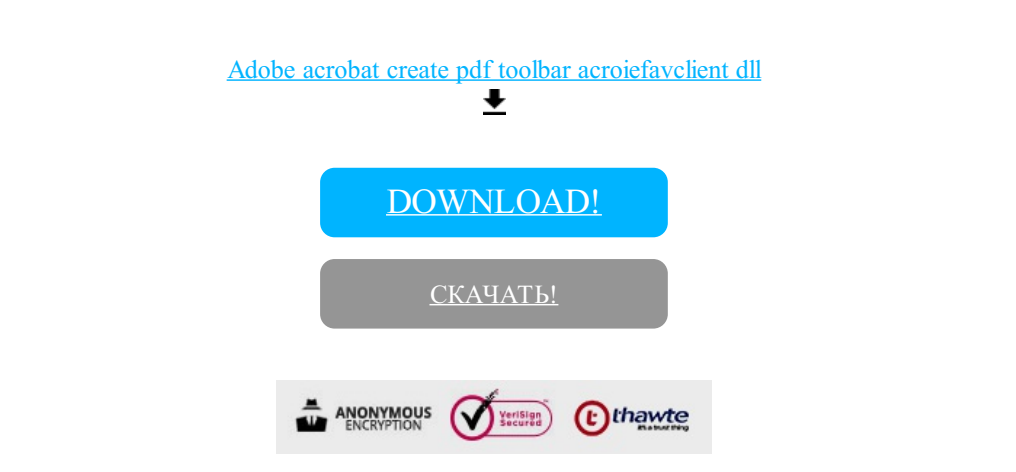

[DOWNLOAD!](http://kinshop.ru/pdf?id=adobe acrobat create pdf toolbar acroiefavclient dll)

[СКАЧАТЬ!](http://kinshop.ru/pdf?id=adobe acrobat create pdf toolbar acroiefavclient dll)

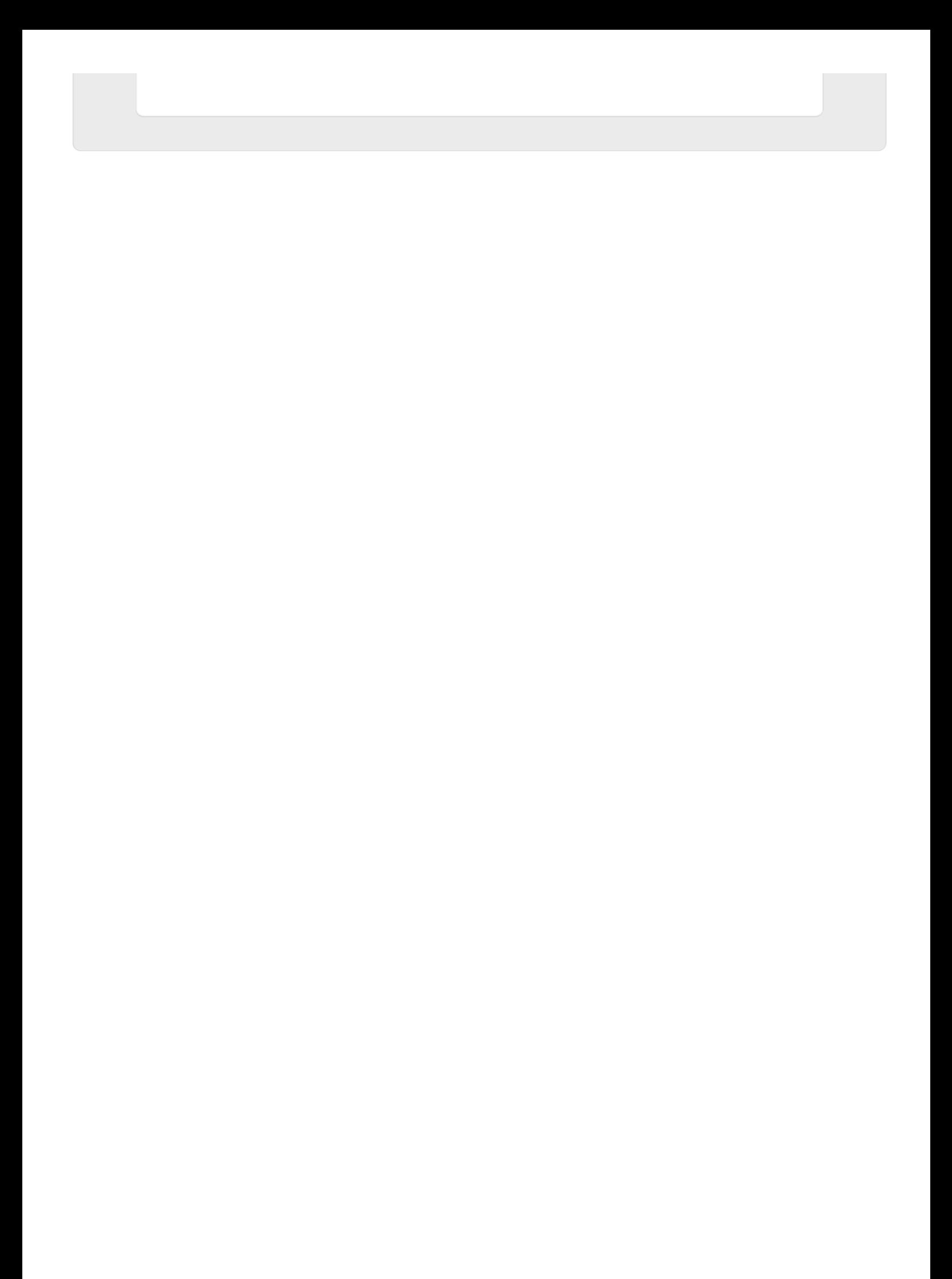